чим здійснюється і вмикання секундоміра. Нижче на певній відстані від правого вантажа встановлюють фотодатчик, при проходженні через який вантажа секундомір вимикається. Загальний вигляд установки зображений на рис. 1б.

*Виконання експерименту*

1. До кінців перекинутої через блок нитки прикріплюють вантажі з однаковими масами *M* кожний, пересвідчуються, що система знаходиться в рівновазі – рух вантажів відсутній.

2. На вантаж (наприклад, на правий) кладуть менший вантаж масою *m<sup>0</sup>* такий, щоб за надання вантажам  $M+m_0$  невеликої швидкості (ледь торкнувшись вантажів), останні рухались без прискорення.

3. Додатково кладуть на вантажі  $M+m_0$ невеликий вантаж *m*. Лівий вантаж опускають на електромагніт.

4. Вимірюють висоту *h* від правого вантажа до фотодатчика (горизонтальної лінії на фотодатчику).

5. Встановлюють на табло секундоміра нулі і натискають кнопку «start/stop». Після проходження правим вантажем фотодатчика фіксується час руху системи на шляху *h*.

6. Записують до таблиці значення *M, m0, m, h, t*.

7. Повторюють дослід за тих же умов, визначають середнє значення часу руху вантажів t<sub>c</sub>.

8. За виміряними значеннями мас, висоти і часу визначають прискорення вільного падіння за формулою:

$$
g=\frac{2h(2M+m+m_0)}{mt^2}.
$$

Забезпечення умов для самостійного вибору учнем варіанта експериментального завдання – це фактор стврення умов для творчої самостійності учня, розвитку його дивергентного мислення, можливість не лише бачити й аналізувати, а й реалізувати різні підходи до виконання завдання в процесі розумової діяльності, яка випереджає вибір змісту і методу виконання завдання.

#### **БІБЛІОГРАФІЯ**

1. Вовкотруб В.П. Ергономічний підхід до розвитку шкільного фізичного експерименту [Монографія]. – Київ, 2002. – 280 с.

2. Гончаренко С.У. Олімпіади з фізики. Завдання. Відповіді. – Х.: Вид. група «Основа»: «Тріада+», 2008. – 400 с.<br>3. Наумчик В. Н. Наглялность

3. Наумчик В. Н. Наглядность в демонстрационном зксперименте по физике: эргон. подход / Наумчик В. Н., Саржевский А. М. – Мн. : БГУ, 1983. – 96 с.

4. Програма для загальноосвітніх навчальних закладів. Фізика. 10-11 класи. Профільний рівень. Київ, 2010.

### **ВІДОМОСТІ ПРО АВТОРА**

**Вовкотруб Віктор Павлович –** доктор педагогічних наук, професор кафедри фізики та методики її викладання КДПУ ім. В. Винниченка.

*Коло наукових інтересів*: розвиток навчального фізичного експерименту.

# **ИСПОЛЬЗОВАНИЕ ИНФОРМАЦИОННЫХ ТЕХНОЛОГИЙ В ЛАБОРАТОРНОМ ПРАКТИКУМЕ**

## **Георгий БАЕВИЧ**

*Рассмотрен подход, расширяющий применение информационных технологий в образовательном процессе, обосновано использование имитационно-моделирующих программных средств в лабораторном практикуме при подготовке студентов физических специальностей.*

*The approach expanding application of an information technology in educational process is considered, using of imitative-modeling software in a laboratory practical work in training of students of physical specialities is proved.*

**Введение.** При изучении курса общих технических дисциплин в неинженерных ВУЗах, как правило, используются традиционные методы проведения лабораторных работ с применением различных аппаратно-технических средств, таких как электроизмерительные приборы (вольтметры, осциллографы и т.п.), специальные лабораторные стенды. Для интенсификации и повышения качества учебного процесса за счет

сокращения времени на подготовительные операции, зачастую занимающие основную массу времени, могут применяться имитационно-моделирующие программные средства.

Имитационно-моделирующие программные средства – эффективные средства активизации познавательной деятельности студентов. Эти программы основаны на уникальной способности компьютера моделировать сложные процессы и воспроизводить их сущность на экране в наглядной графической форме. При этом компьютер расширяет возможности учебного процесса в принципиально новом направлении: позволяет студентам наблюдать на экране имитацию сложных процессов,

скрытых от непосредственного наблюдения. Студенты могут управлять моделируемыми изменяя соответствующие процессами. параметры модели. Иногда эти программы могут заменить опыты, которые проводятся в лабораториях, в первую очередь сложные и дорогостоящие [1].

Основная часть. Сегодня существует значительное число программных продуктов. ориентированных  $Ha$ математическое моделирование задач обработки сигналов, разработки и исследования различных радиоэлектронных и электроизмерительных устройств. К ним относятся: Mathcad, Matlab. Micro-Cap. Electronics Workbench. LabView и другие.

Такие системы обладают стандартным, интуитивно понятным интерфейсом, требуют минимум времени для их освоения. Кроме того, в отличие от специально разработанных учебных программ, такие программы обладают более обширными возможностями, приучают студентов к самостоятельной работе и ПОЗВОЛЯЮТ  $HM$  $He$ только получить прелставление о современных средствах разработки электронных устройств, но и развить свой творческий потенциал.

Основными критериями при выборе систем моделирования для использования в учебном процессе, по мнению автора, являются минимальное время освоения и максимальные простота и наглядность. Этим критериям в наибольшей степени отвечают программные средства с использованием, так называемых, виртуальных приборов. Среди представленных программ Electronics Workbench (Multisim) в наибольшей степени учитывает специфику учебного процесса благодаря таким своим особенностям, как:

высокая скорость освоения и  $\bullet$ улобный интерфейс пользователя, что позволяет сосредоточиться на реализации проекта, алгоритмах и методах обработки, а не на изучении сложного  $93KK2$ программирования;

• направленность на решение вопросов разработки средств измерительной техники;

• наличие пакете встроенных  $\, {\bf B}$ виртуальных контрольно-измерительных приборов:

большая номенклатура программных и аппаратных инструментов, необходимых для сбора, обработки, визуализации и регистрации измерительной информации;

• лоступность отечественной элементной базы и возможность создания пользовательских элементов:

• наличие средств моделирования как аналоговых, так и цифровых блоков;

 $\bullet$  RO3MOЖНОСТЬ созлания  $\mathbf{u}$  $6929$ программного обеспечения измерительновычислительных комплексов;

• доступность приобретения программ  $\lceil 2 \rceil$ .

Пакет Electronics Workbench содержит в своем составе большую библиотеку компонентов позволяет электронных  $\mathbf{H}$ создавать и исследовать принципиальные схемы аналоговых и цифровых измерительных приборов практически неограниченной сложности. Встроенная в пакет лаборатория измерительных приборов виртуальных выполнить позволяет анализ различных параметров электрических измерительных сигналов на всех этапах их преобразования и в произвольных точках принципиальной схемы.

В соответствии с учебным планом. применение технологий Electronics Workbench предусмотрено при изучении различных лиспиплин курса общей физики. Например, в курсе «Электричество и магнетизм», при изучении методов и систем автоматизации физического эксперимента. проведении лабораторного практикума и лекционных демонстрациях. В рамках данной дисциплины предусмотрено ознакомление студентов с необходимыми теоретическими сведениями о принципах построения современной электронной измерительной аппаратуры. устройствах автоматизации эксперимента, схемных решениях, применяемых для функционального преобразования сигналов в устройствах съема информации, измерительных преобразователях. применяемых при постановке физического эксперимента, метрологическом обеспечении экспериментальных исследований.

На основе пакета Electronics Workbench разработан никл лабораторных работ посвященных, в частности, изучению закона Ома для участка цепи и полной цепи, принципа работы активного сопротивления, емкости и индуктивности в цепи переменного тока, резонанса в последовательной и параллельной цепи и других тем курса.

Каждая лабораторная работа состоит из кратких теоретических сведений, виртуальной модели принципиальной схемы (рис. 1.), экспериментальной молели и хола выполнения исслелования.

Поскольку при выполнении лабораторных работ огромная часть времени уходит на понимание того, как работать с установкой, то, загрузив модель, студент имеет возможность заранее подготовиться, изучив

функционирование схемы  $\overline{R}$ различных режимах.

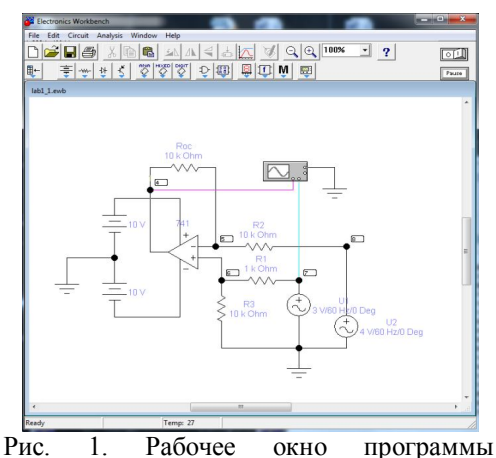

Electronics Workbench

После выполнения виртуальной части работы студент получает возможность на практике проверить полученные результаты. причем при выполнении эксперимента он может координировать  $C$ RO $U$ лействия основываясь на уже полученной информации. Отчет по лабораторной работе формируется в результате совместной обработки результатов моделирования и экспериментальной части.

Опыт проведения лабораторных работ с использованием виртуальной лаборатории Electronics Workbench позволяет выделить следующие достоинства по сравнению с тралиционной метоликой:

 $\bullet$  обеспечение автоматического замкнутого направленного управления учебнопознавательной деятельностью учащихся;

• уменьшение количества времени, затрачиваемого учащимися на выполнение всех заданий лабораторной работы, что позволяет в пределах одного занятия получить зачёт по данной работе;

• возможность каждому учащемуся самостоятельно выполнять лабораторные работы, что способствует лучшему пониманию изучаемых вопросов:

 $\bullet$  облегчение деятельности преподавателя по управлению учебным процессом во время лабораторного занятия;

• сочетание виртуальной и реальной действительности заставляет студентов широко применять справочную и научную литературу, приучает самостоятельно мыслить и принимать решения, стимулирует к самообразованию и позволяет раскрыть их творческие возможности;

• возможность  $6e<sub>3</sub>$ больших материальных затрат довести до конца любые решения, выбрать оптимальный путь, а уж потом претворять его в жизнь.

лаборатория Виртуальная позволяет следовать в русле быстро меняющейся элементной базы благодаря доступности через Интернет моделей электронных устройств, лает возможность применять в исследованиях самые современные изделия.

Несмотря перечисленные на преимущества, отметить. следует что компьютерное моделирование не может в полной мере заменить реальные физические эксперименты. Именно по этой причине с привлечением виртуальной лаборатории на основе Electronics Workbench необходимо сочетать занятия в реальных лабораториях примерно в равных соотношениях.

Заключение. Информационные технологии играют важную роль ДЛЯ подготовки квалифицированных специалистов. Применение пакета Electronics Workbench позволяет существенно улучшить качество учебного процесса за счет его интенсификации и практической направленности. Кроме того, данный подход способствует повышению интереса студентов к вопросам технического углубленному пониманию творчества, принципов построения аналоговых  $\overline{M}$ приборов, преобразования цифровых измерительных сигналов, методов оценки метрологических показателей приборов.

Применение виртуальных лабораторий дает возможность самостоятельно предлагать работоспособность  $\overline{M}$ проверять новых технических решений и, в целом, способствует подготовке специалистов, соответствующих современному уровню развития техники.

#### БИБЛИОГРАФИЯ

1. Бабак В.П., Еременко В.С., Куц Ю.В., Мокийчук В.М., Дегтярев В.В. Опыт использования информационных технологий National Instruments в учебном процессе в национальном авиационном университете. Материалы Международной научнопрактической конференции «Образовательные, научные и инженерные приложения в среде LabVIEW и технологии National Instruments», 17 - 18 ноября 2006 г., с. 54-57.

2. Польский М. Методика проведения учебных занятий применением  $\mathbf{c}$ комбинированных лилактических интерактивных программных систем. 2nd International Conference on Modern (e-) Learning (MeL 2007), 1-7 July, Varna, Bulgaria, p. 1-9.

## СВЕДЕНИЯ ОБ АВТОРЕ

Баевич Георгий Александрович ассистент кафедры общей физики УО «Гомельский государственный университет им. Ф. Скорины»

Круг научных интересов: современные информационные технологии обучения физике в ВУЗе.